**Activitats per a projectes | Bloc 1: seguretat a la xarxa i pensament crític a l'era digital**

# **Contrasenyes segures**

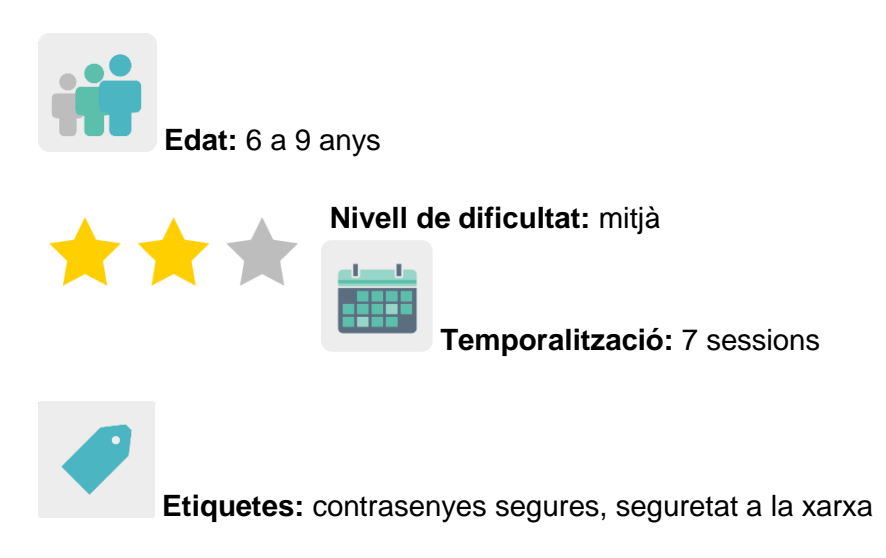

### **DESCRIPCIÓ DE L'ACTIVITAT**

L'alumnat de tots els centres pensa en les característiques que ha de tenir una contrasenya perquè sigui segura i s'estableixen unes regles bàsiques que totes les contrasenyes han de complir. S'indiquen ordres a un altre soci perquè elabori una contrasenya seguint una o dues normes per un altre centre soci utilitzant una tècnica artística determinada. Es creen pòsters col·laboratius amb totes les creacions resultants per compartir amb la comunitat escolar.

#### **OBJECTIUS**

- Aprendre a crear i usar contrasenyes segures amb la finalitat de protegir les dades personals.
- Fomentar el treball col·laboratiu amb alumnat de diferents països socis i fer un bon ús de les eines digitals.
- Desenvolupar la creativitat a través de diferents representacions i expressions artístiques i iniciar-se en la construcció de propostes visuals i audiovisuals.

### **COMPETÈNCIES CLAU I TEMES TRANSVERSALS**

- Competència digital.
- Comunicació lingüística.
- Competència per aprendre a aprendre.
- Competència cultural i artística.
- Competències socials i cíviques.
- Educació per a la igualtat.
- Educació del consumidor.

#### **CONTINGUTS CURRICULARS**

- $\bullet$  Identificació i creació de contrasenyes segures.
- Ús responsable de les eines digitals.
- Treball col·laboratiu.

#### **ASPECTES INCLUSIUS**

Es treballarà la igualtat entre l'alumnat mitjançant la creació equilibrada de grups mixtos internacionals.

#### **PRODUCTES/RESULTATS ESPERATS**

Pòsters elaborats col·laborativament amb missatges sobre l'ús de contrasenyes segures i exemples d'aquestes per difondre entre la comunitat escolar.

### **DESENVOLUPAMENT DE L'ACTIVITAT**

#### **PREPARACIÓ PRÈVIA**

#### **Fase 1. Creació de TwinSpace**

El professorat fixa una reunió en línia per establir els criteris de treball, el calendari de treball i decidir les eines digitals amb les quals treballarà l'alumnat en col·laboració. El professorat crea les pàgines del TwinSpace que utilitzaran per a aquesta activitat. En aquest cas es proposen sis pàgines:

- 1. Ens presentem
- 2. Què és una contrasenya segura?
- 3. Treballem en equips internacionals
- 4. Pòsters col·laboratius segurs i artístics
- 5. Avaluació
- 6. Difusió

**TwinSpace** 

[Enllaç al TwinSpace](https://twinspace.etwinning-training.net/24983/home)

Tutorial: *[Com crear una pàgina al TwinSpace](http://etwinning.es/en/nuevo-twinspace-como-crear-una-pagina-de-actividades)*

#### **Fase 2. Invitació de l'alumnat al TwinSpace**

El professorat registra el seu alumnat al TwinSpace.

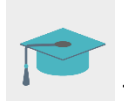

Tutorial: *[Com convidar alumnes al TwinSpace](http://etwinning.es/es/como-invitar-a-los-alumnos-al-twinspace/)*

#### **Fase 3. Creació de debats al fòrum**

A la secció «fòrum», el professorat obre un debat perquè l'alumnat es pugui presentar i interactuar.

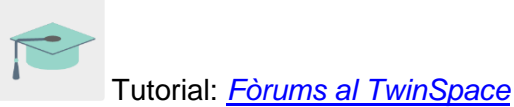

### **POSADA EN PRÀCTICA**

#### **Fase 1. Coneixem el TwinSpace i ens presentem (1 sessió)**

El/la docent mostra a l'alumnat les diferents seccions del TwinSpace i els explica les activitats que desenvoluparan al costat dels seus socis.

Els infants editen els seus perfils amb una imatge lliure de drets d'autor per mantenir la seva privadesa [\(www.pixabay.com\).](http://www.creartuavatar.com/)

Una vegada registrats al TwinSpace i amb l'ajuda guiada del o de la docent, es presenten al fil del fòrum destinat a això introduint una entrada molt senzilla i presentant-se breument amb el seu nom i saludant. Aquest pas el pot fer tot l'alumnat alhora als seus ordinadors o tauletes, mentre el o la docent mostra un exemple a la pissarra digital.

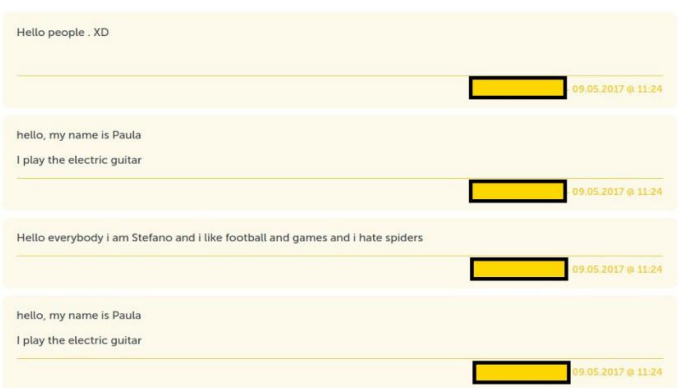

# TwinSpace 2

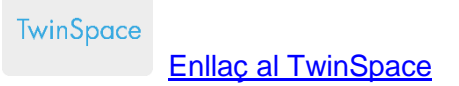

### **Fase 2. Aprenem sobre seguretat en línia i contrasenyes segures (1 sessió)**

El professorat convida una persona experta a l'aula perquè faci una xerrada sobre temes relacionats amb internet i la seguretat en línia i tracti el tema de les contrasenyes segures.

El professorat pot contactar amb la policia o la Guàrdia Civil a través del [Pla director per a la](http://www.interior.gob.es/web/servicios-al-ciudadano/planes-de-prevencion/plan-director-para-la-convivencia-y-mejora-escolar)  convivència i [millora de la seguretat en els centres educatius i els seus entorns,](http://www.interior.gob.es/web/servicios-al-ciudadano/planes-de-prevencion/plan-director-para-la-convivencia-y-mejora-escolar) organitzat pel Ministeri de l'Interior.

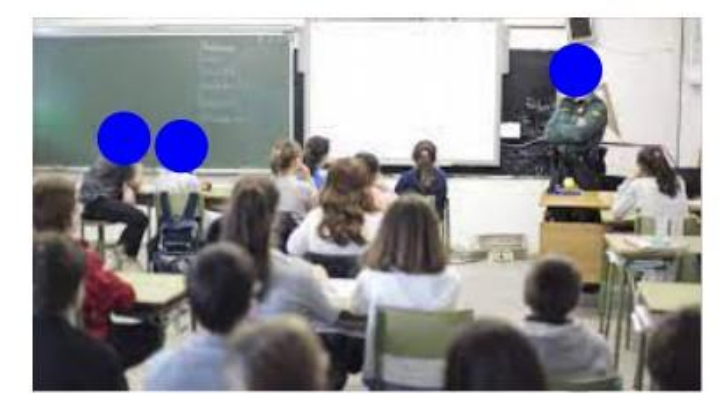

Imatge 1

Eina: [Pla director per a la convivència i millora de la seguretat en els centres](http://www.interior.gob.es/web/servicios-al-ciudadano/planes-de-prevencion/plan-director-para-la-convivencia-y-mejora-escolar)  [educatius i els seus entorns](http://www.interior.gob.es/web/servicios-al-ciudadano/planes-de-prevencion/plan-director-para-la-convivencia-y-mejora-escolar)

O bé pot visitar la pàgina [Cibercooperante de INCIBE](https://www.incibe.es/cibercooperantes) i concretar un dia perquè una persona experta imparteixi una xerrada.

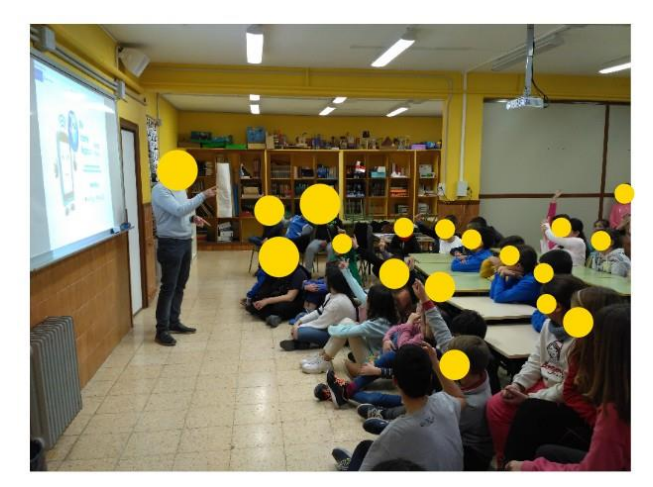

Imatge 2

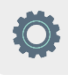

Eina: [Cibercooperante de INCIBE](https://www.incibe.es/cibercooperantes)

**TwinSpace** 

[Enllaç al TwinSpace](https://twinspace.etwinning-training.net/24983/pages/page/150111)

#### **Fase 3. Treballem en equips internacionals (2 sessions)**

S'organitza una videoconferència en què participen tots els centres socis i entre tots es posa en comú el que s'ha après en la xerrada anterior sobre com crear contrasenyes segures. S'anoten les idees sobre aquestes normes bàsiques i es comparteixen al TwinSpace.

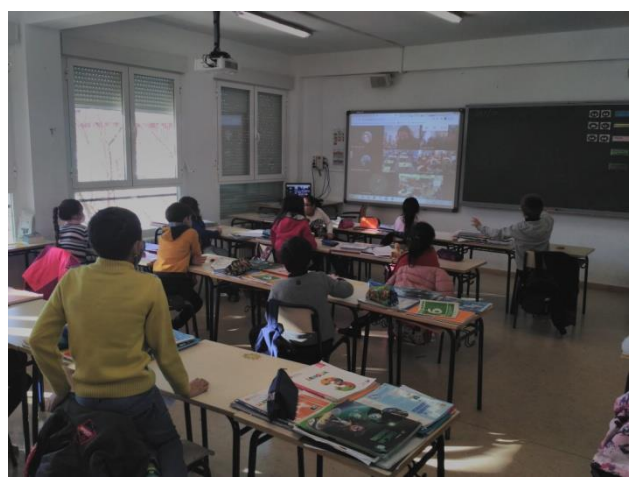

Imatge 3

El professorat organitza l'alumnat en equips internacionals, de manera que un grup classe li envia dues indicacions a un altre grup d'un altre país perquè faci contrasenyes segures

seguint aquestes dues indicacions i amb quina tècnica artística. Les indicacions es donaran de manera correlativa d'un grup a l'altre al TwinSpace.

Exemple: l'equip 1 li indica a l'equip 2 que faci contrasenyes segures utilitzant números i majúscules mitjançant la tècnica del puntejat amb retoladors. L'equip 2 crea aquesta contrasenya: JiO8890aeo (cada caràcter d'un color i amb punts).

**TwinSpace** 

[Enllaç al TwinSpace](https://twinspace.etwinning-training.net/24983/pages/page/150112)

# **Fase 4. Pòsters col·laboratius segurs i artístics (1 sessió)**

L'alumnat, amb l'ajuda del professor o la professora, pujarà totes les contrasenyes creades en els seus equips internacionals a un tauler col·laboratiu digital (Padlet o similar) i a la secció MATERIALS del Twinspace perquè es puguin imprimir i crear pòsters col·laboratius també en format paper.

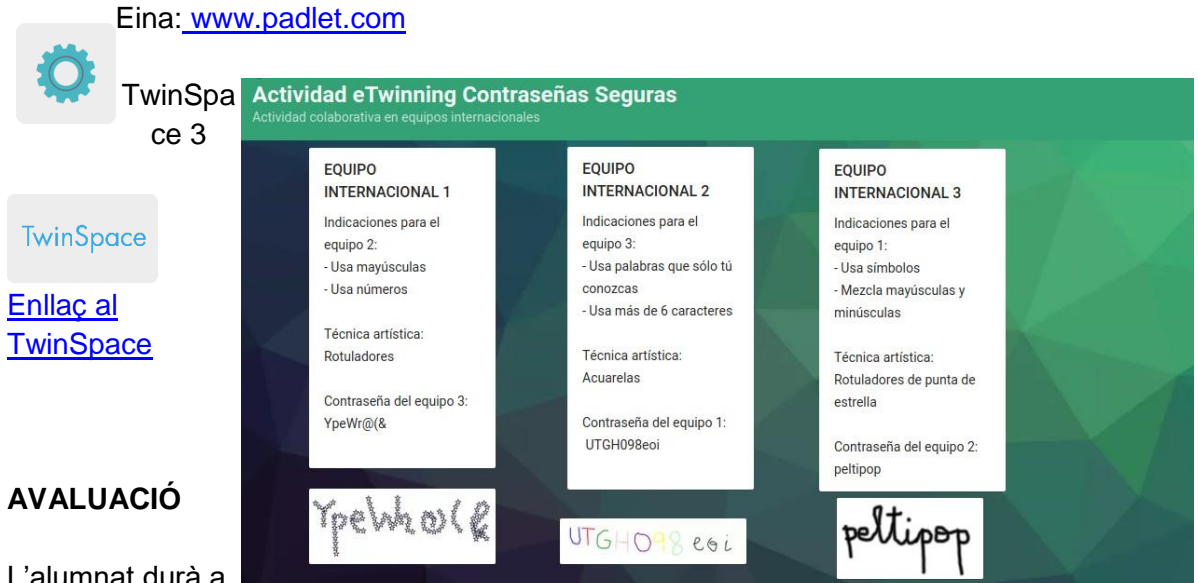

L'alumnat durà a

terme una avaluació de l'activitat mitjançant l'eina digital Quizizz, Kahoot o similar per comprovar què han après sobre els continguts digitals de seguretat en línia de contrasenyes segures.

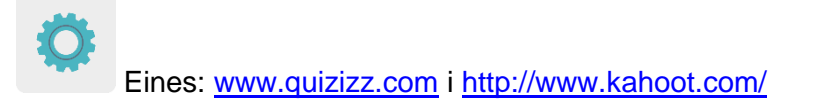

El professorat durà a terme una sessió de videoconferència per fer l'avaluació d'aquesta activitat i analitzar els resultats de l'avaluació de l'alumnat, amb l'objectiu d'establir propostes de millora i possibles dificultats detectades al llarg de tota l'activitat.

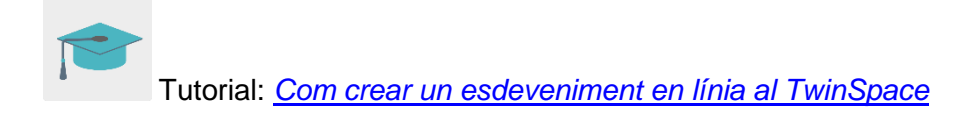

TwinSpace [Enllaç al TwinSpace](https://twinspace.etwinning-training.net/24983/pages/page/150114)

### **DIFUSIÓ**

Als centres escolars participants es col·loquen els pòsters col·laboratius impresos com a portada en uns tríptics o fullets en format paper que continguin informació sobre com crear contrasenyes segures. Aquesta informació serà la que el mateix alumnat ha treballat en l'activitat. Aquests fullets es lliuren a les famílies de l'alumnat participant, a la resta d'alumnat dels centres escolars i a institucions locals de l'entorn com ara la biblioteca municipal, l'ajuntament, el centre cultural, etc.

**TwinSpace** 

[Enllaç al TwinSpace](https://twinspace.etwinning-training.net/24983/pages/page/150115)

# **EINES DEL TWINSPACE / EINES 2.0 EXTERNES**

TwinSpace: pàgines, materials, fòrum, reunions en línia i membres.

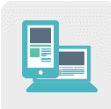

Altres eines:

Eina per crear un mur digital col·laboratiu i pòsters digitals col·laboratius: [Padlet](http://www.padlet.com/)

Eines per a l'avaluació de l'alumnat: [Quizizz](http://www.quizizz.com/) i [Kahoot](http://www.kahoot.com/)